# **Obsah**

#### Úvodem

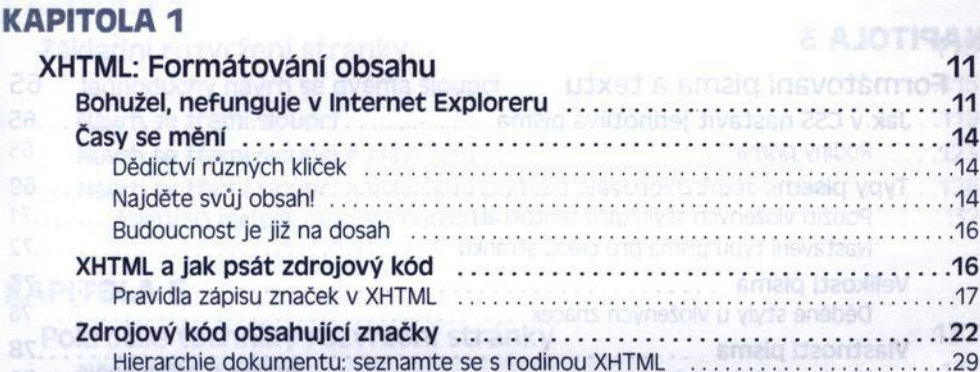

**Contact Contact of State Advisors** 

**Massive of the property of the contract** 

lesnot peynou vyskou, ... thehay that tendany

lebiyete sostabled

 $\overline{7}$ 

### **KAPITOLA 2**

88

**SO AO** 

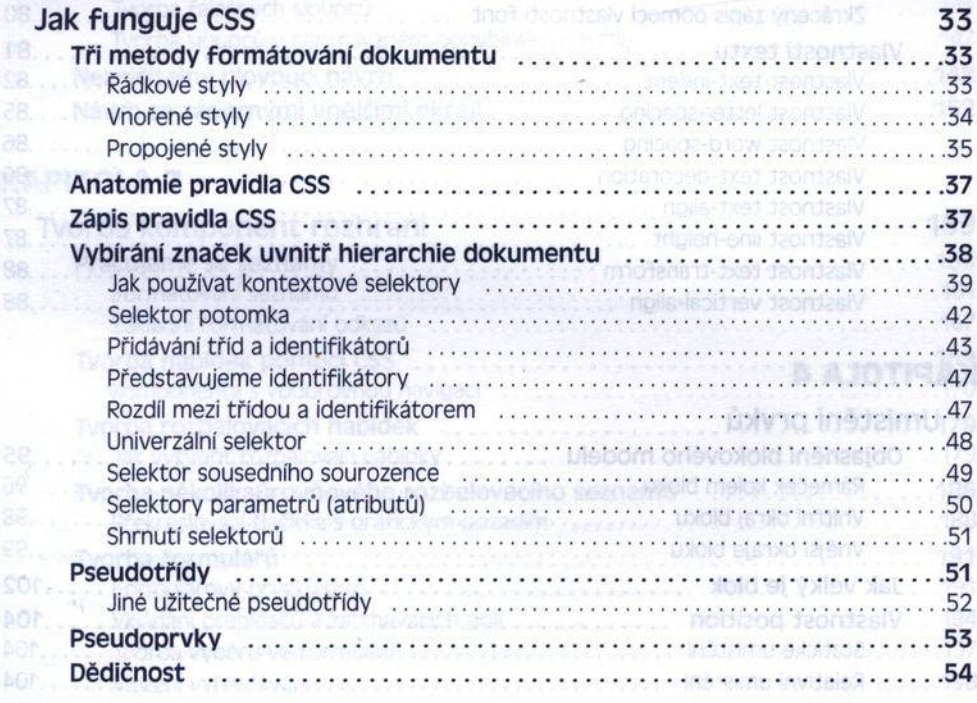

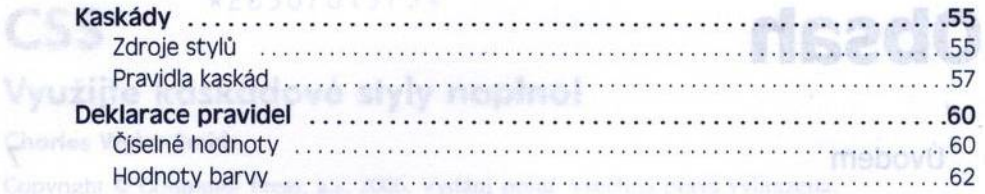

的名字

5E

脚

交互

F

š

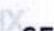

Γ ΑΙΟΤΙΡΑΧ

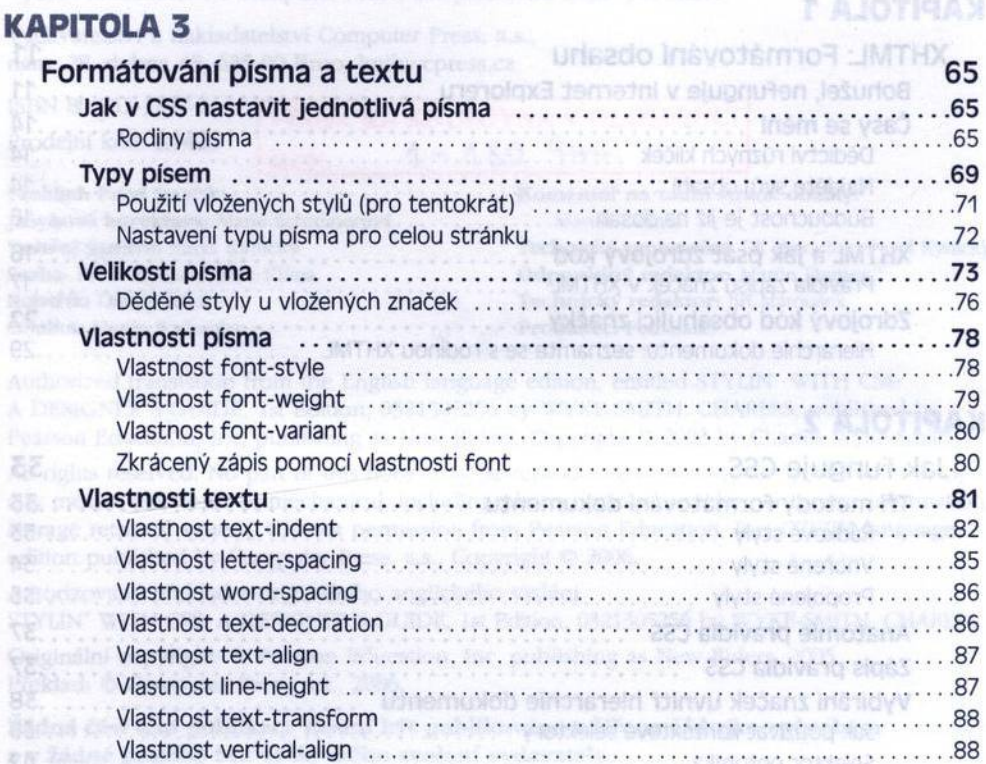

#### **KAPITOLA 4**

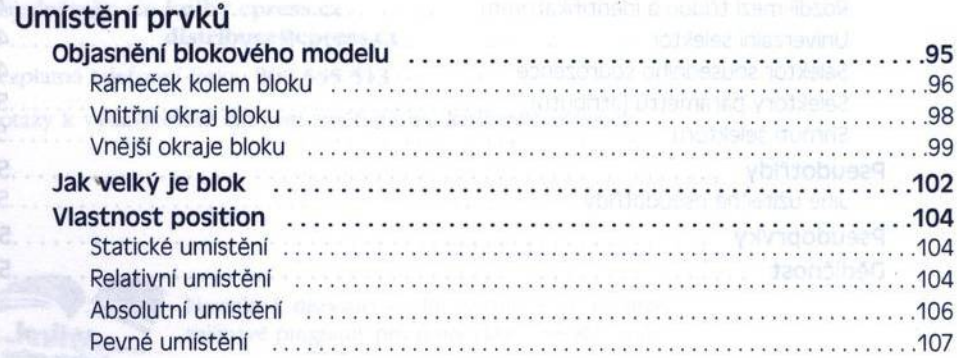

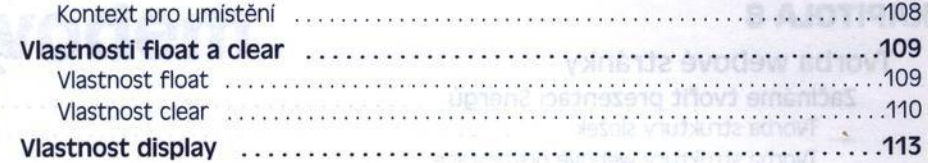

## KAPITOLA 5 **Mark and the Second Line Community of the Community and Book**

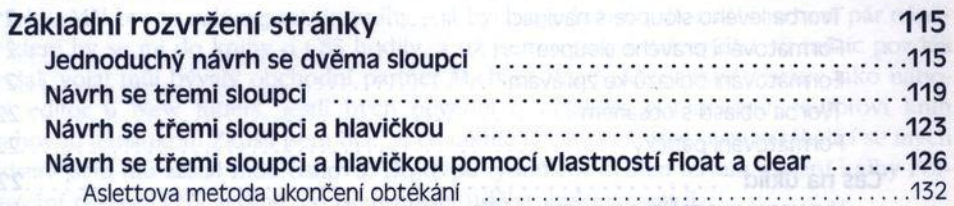

plan, nez is muzi**manávak**se plat<br>píse knihy rad, a on mi o ipové-

# **KAPITOLA 6**

 $2\overline{5}$ 

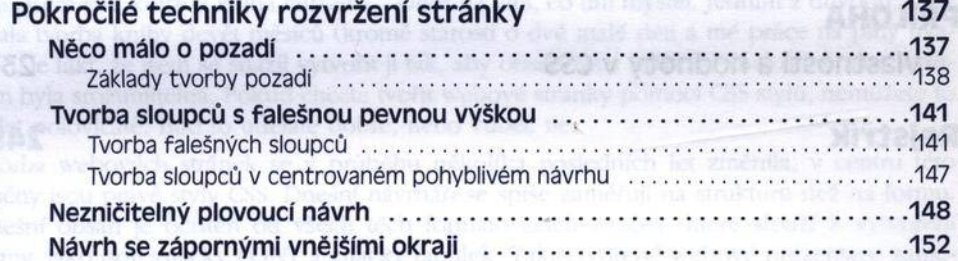

#### KAPITOLA 7. nahalanda brest mischin eta manual kapatakan apakaran, jako kon napak

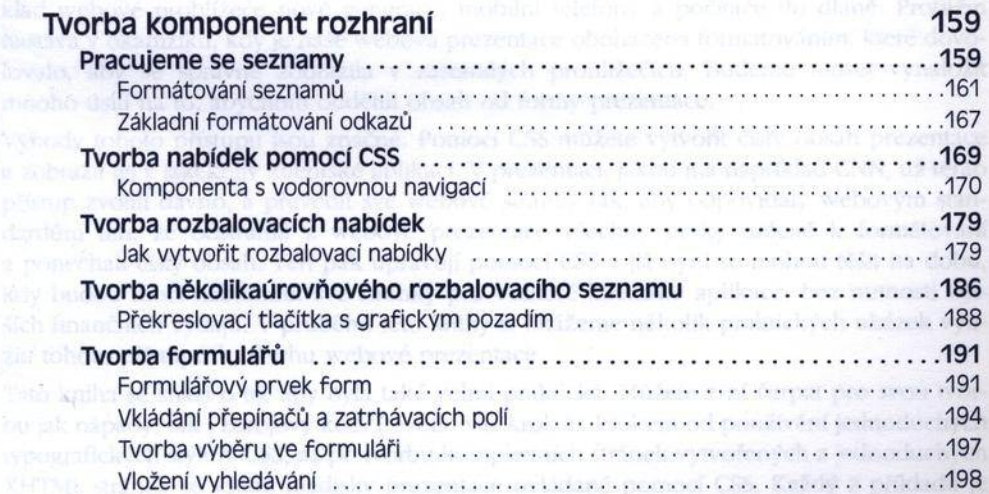

#### **KAPITOLA 8**

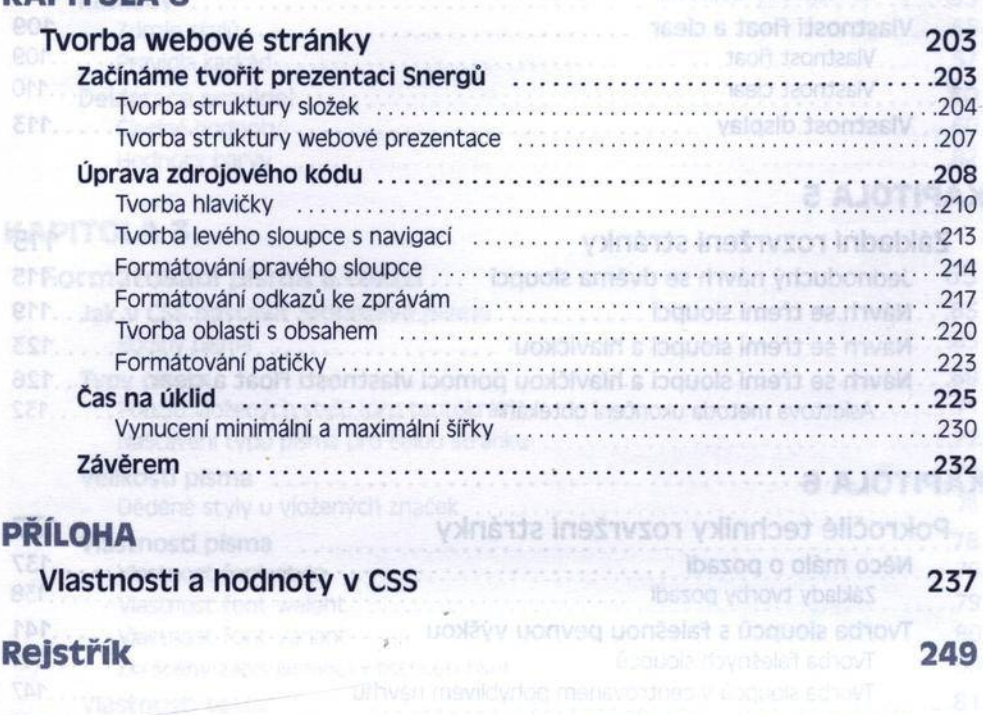